## **Ambassadors Preparatory Academy**

*Steps to Access Your Child's STAAR Scores*

- 1. Go to www.texasassessments.com
- 2. You will see a screen like this:

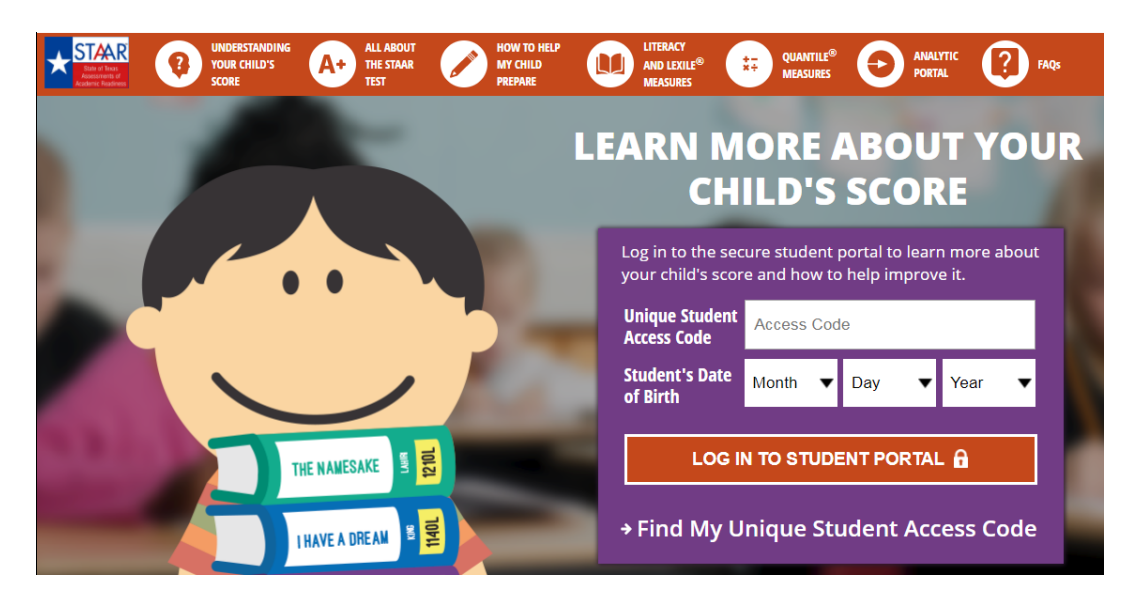

3.Type in your student's Unique Student Access Code and select the Student's Date of Birth. (Previous year's student confidential report provides the access code in the lower right corner of report.)

- 4. If you do NOT have your access code, click on "**Find My Unique Student Access Code**"
- 5. You will then see a screen like this:

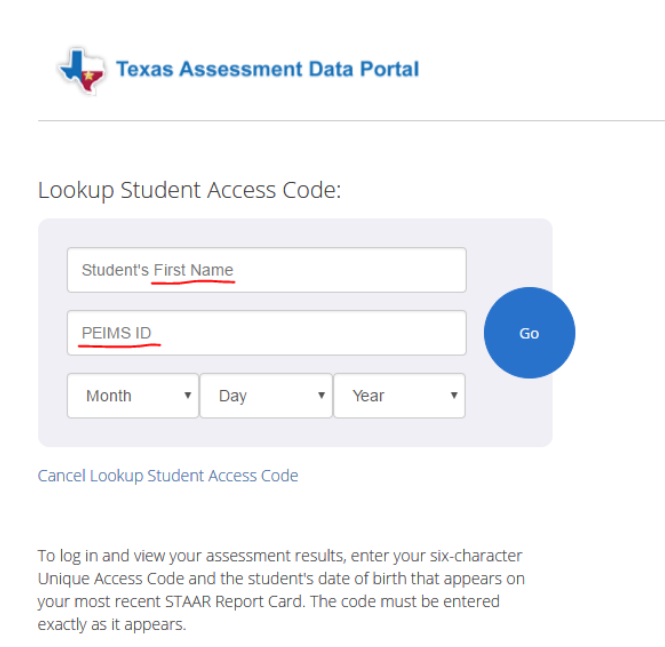

6. Enter your child's **first name only**, his or her **PEIMS ID** (social security number or state number used in CCISD), and **birthdate**. Then click the blue "GO" button. Please note – when entering the social security

number enter only the numbers, do NOT enter the hyphens; ALSO if your child's name contains more than 10 characters, only enter the first 10 (example: Christopher - enter Christophe).

7. Your code will appear in the access code box. Then click "Go". Be sure to write down your code for future use. The code is good for as long as your child is in a public school in Texas.

## **To Access Your Child's STAAR Report Card**

If the STAAR Report Card is available, you will see "**Download PDFs**" in the top right corner of the student's testing history (located under "Sign Out").

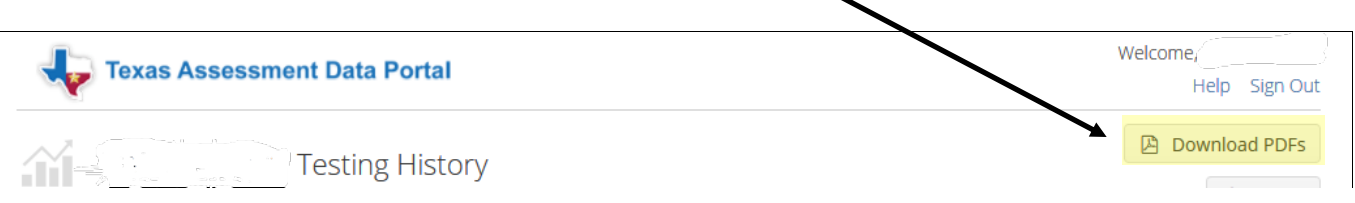

If you do not see the "Download PDFs", the report card is not yet available. If you have questions, please contact your child's home campus or the district assessment office at 281-284-0108.

- STAAR Scores Release Dates:
- April 30,  $2018 5$ <sup>th</sup> and  $8$ <sup>th</sup> Grade Math and Reading April Administration
- May 18,  $2018 8^{th}$  Grade EOC Algebra I Online Testing
- May 25, 2018  $8^{th}$  Grade EOC Algebra I
- June 5,  $2018 5$ <sup>th</sup> and  $8$ <sup>th</sup> Math and Reading May Retest
- June 13, 2018  $3^{\text{rd}} 8^{\text{th}}$  Grade Math, Reading, Science, Social Studies;  $4^{\text{th}}$  &  $7^{\text{th}}$  Writing
- July 17,  $2018 5$ <sup>th</sup> and  $8$ <sup>th</sup> Grade Math and Reading June Final Retest